## **BBOLDX-AN EXTENSION OF BBOLD**

## MICHAEL SHARPE

In the 1990's, Alan Jeffrey developed an extensive Blackboard Bold font with weight a good match to Computer Modern, with upper and lower case Latin and Greek letters as well as punctuation and a number of symbols. The font was the property of Y&Y, and, after their dissolution, the copyright was gifted to TUG in 2007, with the freest license imaginable. This package extends the original by adding a couple of glyphs and, more important, adding two new weights. Where the original stem widths were 40 units, the additions have stem widths of 56 units and 90 units respectively. For a comparison, here are the three, labelled Thin, Regular and Bold respectively.

Thin: ΣβΗk1234567890 Regular: ∑<sub>β</sub>Hk1234567890 **Bold: ΣβHk1234567890** 

FONT TABLE FOR BBOLDX-REGULAR:

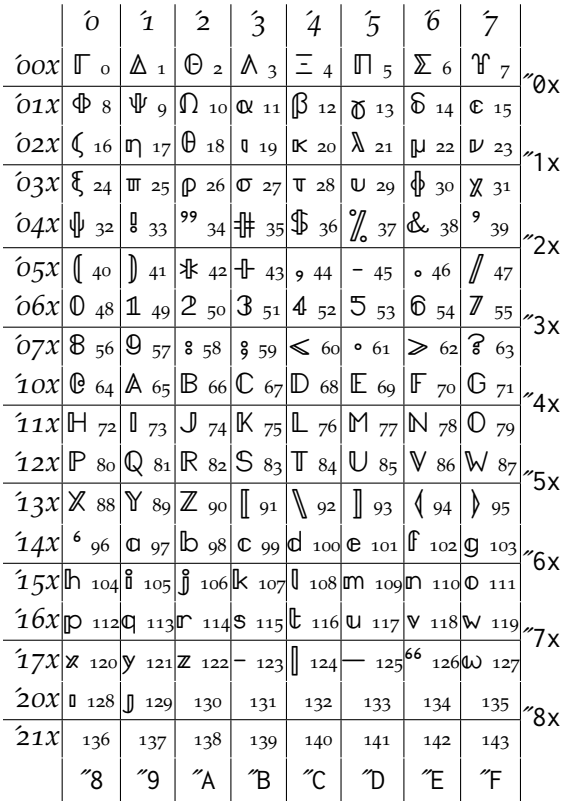

Date: October 29, 2021.

This package creates two basic commands, \bbxfamily and \bbbxfamily to identify the fonts that should be considered regular and bold, and uses them to define macros \textbb and \textbfbb by which you may access any character, though not necessarily by convenient means as the fonts do not completely follow any standard encoding. Nonetheless, it does understand Roman letters and digits, as well as some punctuation and symbols: e.g., \textbb{(A)b[1].,!?<>-} renders as **(A)b[1].,!?<>-**. Characters may also be accessed by consulting the above table for the position of the character. For example, lowercase psi is in slot 32 decimal="20 (HEX), so \textbb{\char32} or \textbb{\char"20} yields **ψ**. It also creates macros \mathbb, \mathbfbb that are specific to math mode but are more limited in scope but work as expected for all Roman alphabetic arguments.

There are two ways this package may be used.

1: Load the bboldx package directly.

To do this, place one of the lines

\usepackage{bboldx} % for Regular and Bold weights \usepackage[light]{bboldx} % for Thin and Regular weights

in your document preamble following any other lines that may load math alphabets. Other options are available:

• scaled (or scale) controls the relative size, as in

```
\usepackage[scaled=1.03]{bboldx}
```
which results in scaling up bboldx fonts by  $3\%$ .

- bbsymbols (or symbols) controls whether the font is set up as a symbol font. (The default is to set it up as a MathAlphabet, which handles with greater efficacy the [La]TeX limitation to just 16 math families.)
- bfbb forces the package to not load the regular and light weights, but use \mathbb as if bold were the regular weight.

## Usage as a symbol font

With a symbol font, each character may be defined as a math symbol, but, unlike one created as a MathAlphabet, it uses up one of your 16 math families even if never used in the document. In symbol font mode, \mathbb and its bold counterpart \mathbfbb work as expected for digits as well as Roman alphabetic arguments. The symbols defined with special names are the Greek and dotless characters with names

\bbdotlessi, \bbdotlessj or \imathbb, \jmathbb \bbGamma ... \bbOmega \bbalpha ... \bbomega

and the delimiter symbols

\bbLbrack \bbRbrack \bbLangle \bbRangle \bbLparen \bbRparen

Usage as a MathAlphabet

The package defines (as text symbols only) the following macros for use with the Greek letters as well as dotlessi and dotlessj.

```
\txtbbdotlessi, \txtbbdotlessj
\txtbbGamma ... \txtbbOmega
\txtbbalpha ... \txtbbomega
\txtbbLparen \txtbbRparen \txtbbLbrack \txtbbRbrack \txtbbLangle \txtbbRangle
```
as well as their "bold" counterparts

```
\txtbfbbdotlessi, \txtbfbbdotlessj
\txtbfbbGamma ... \txtbfbbOmega
\txtbfbbalpha ... \txtbfbbomega
```
\txtbfbbLparen \txtbfbbRparen \txtbfbbLbrack \txtbfbbRbrack \txtbfbbLangle \txtbfbbRangle

There are no special macros for digits because they are easily handled with \textbb{0} through \textbb{9} and \textbfbb{0} through \textbfbb{9}. (In this mode, \mathbb and \mathbfbb don't work as expected with numeric arguments.)

To use these in math you could use the \text command from amsmath, like

\[\text{\txtbbalpha}+\text{\textbb{1}}\{\text{\txtbbbeta}>\delta\}}\]

which renders in MathAlphabet mode as

$$
\alpha + \mathbb{1}_{\{\beta > \delta\}}
$$

2: THROUGH THE mathalpha PACKAGE Place one of the lines

```
\usepackage[bb=bboldx]{mathalpha}
\usepackage[bb=bboldx-light]{mathalpha}
```
in your document preamble following any other lines that may load math alphabets. These have the same effect as loading the bboldx package described above. For example,

\usepackage[bb=bboldx-light,bbscaled=.97]{mathalpha}

has the same effect as

\usepackage[light,scale=.97]{bboldx}

The options bbsymbols and bfbb to mathalpha are simply passed through to the bboldx package for processing. (Mathalpha does of course allow you to set many other options for other math alphabets.)